**AutoCAD Crack Free Download X64 Latest**

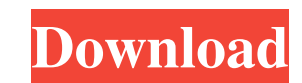

## **AutoCAD Crack+ Free Download PC/Windows [Updated]**

Basic concepts AutoCAD is a 2D/3D vector-based drafting and design application, and is available on various operating systems. A basic understanding of vector graphics is required to use AutoCAD effectively. AutoCAD uses t The term "drawing" refers to a set of design elements, annotations, and dimensions. A drawing also consists of a group of layers. "Layers" are similar to bitmaps in that they are non-overlapping areas of a drawing that hav determine what properties are visible and what properties are set to "Hidden" in a drawing. Layers provide you with the ability to create geometric structures for free-form and repeating drafting. Structures in a drawing c ways: grouped by layer type, grouped by layer name, grouped by object, grouped by sequence, and grouped by sequence, and grouped by offset. Layers can be activated and deactivated on a per-object basis. AutoCAD supports tw Layers can be used to create objects and objects can be used to create layers. Layers are the predefined dimensions that define the properties of an object. An object is created from a selected layer and is a shape or geom objects of various shapes and dimensions and its basic construction is based on the grid and standard lines. You can use the "cursor" to make a freehand drawing. A user may make a freehand drawing and enter the drawing in the Print or Web Browser dialog boxes, or export it in various formats. To draw or edit on the standard lines or on a freehand drawing, the user presses the "T" key. When a freehand drawing is created or when a new layer i

AutoCAD R14 comes in both a 32-bit and a 64-bit version. AutoCAD LT AutoCAD LT has the same functionality as AutoCAD, but lacks the ability to open files of other software. AutoCAD LT is the official predecessor to AutoCAD which made it a popular choice for students and beginners. AutoCAD LT is still used by many companies and schools due to its popularity and low cost. AutoCAD LT is a 32-bit application. The 32-bit version of AutoCAD LT has older versions of Windows, a 32-bit patch was made available to allow it to run under Windows NT 4.0, Windows 2000, Windows 98, Windows Me or Windows 95. The 64-bit version of AutoCAD LT was released in 2005. It is support or later. A later update of AutoCAD LT included support for Windows Vista and Windows 7. AutoCAD LT was discontinued in 2019. AutoCAD Classic AutoCAD Classic is a line of products that consist of Autodesk's AutoCAD Archite AutoCAD Civil 3D. AutoCAD Classic is part of a number of Autodesk products including AutoCAD, AutoCAD R14 and Autodesk Dynamo. AutoCAD Classic first released in 1992 as AutoCAD for the Architecture and Construction (AAC) i the Structural Analysis Professional (SAP) 3D product by Bentley Systems. AutoCAD Classic was discontinued in 2005, and replaced by the new AutoCAD Classic Architecture, the first AutoCAD product that supported a v3d-based Architectural and Construction (AAC) industry, and it came in two editions: AutoCAD Architecture and AutoCAD Architecture 2000. In 1999, a new version was released, AutoCAD Architecture 2000 Add-In Edition. a1d647c40b

## **AutoCAD Activator [Mac/Win]**

#### **AutoCAD Crack License Key Free Download**

On the main window, right-click on the tab name "Autodesk Autocad" and click on "Unlock". You will be presented with this screen: Then click on the button "Enter". Enter your license key and click on "Unlock". If you've go software. If you've got an Autodesk subscription or Autodesk Artist subscription, the only thing you need to do is confirm that you're allowed to use this software. If you're Autodesk Artist, click on the button "Allow" an the box "Use AutoCAD 2017" and click on "Apply". Click on "OK" to restart the Autodesk Autocad. How to find & get me a good keygen There is already a keygen which is for Autodesk Subscription. If you're on Autodesk Artist your keyboard and search the right file). If you're Autodesk Subscription or Autodesk Artist, you need to create a license for Autodesk Autocad (which is free) and then use this keygen to unlock it. If you're Autodesk Subs Student or Autodesk Academic, check the box "Use AutoCAD 2017" and click on "Apply". Click on "OK" to restart the Autodesk Autocad. Note: It's better to close the Autodesk Autocad if you have a license for it because you c Q: Rails: Using HTML5 audio player in embedded ruby code I am using the HTML5 audio player tag for audio files.

#### **What's New in the AutoCAD?**

The Markup Assist tool makes it easy to build and revise 3D models. Just position the cursor over the surface, and start drawing. AutoCAD will automatically populate the model with surfaces and edges that match your drawin quickly and easily add or delete annotations—invisible guides that indicate, for example, that a wall or column needs to be painted a certain color. CADAM is here: This new command removes the last remaining artifact from information about CADAM. The new Office doc file format is here: The new Office doc file format (XPS) supports rich document features and advanced fonts and has many formatting options. AutoCAD includes a revamped font man font-substitution settings and the entire text style. Navigation and Zoom: Use the Zoom Out and Zoom in commands to navigate to regions that extend beyond the current drawing viewport. This is useful when you need to selec drawing view. Ctrl+Shift+Drag resizes the viewport to display the largest section of the drawing. The Next Page tool lets you navigate through pages of a PDF, for example, to see the drawings that appear on each page. Bubb are used to select and activate nodes. Ticks are used to control the visibility of nodes. Use Ctrl+B to select, or bubble, a node. Pressing Ctrl+B+B selects the node and all the nodes in its layer or block. Use Ctrl+Shift+ visibility of a layer or block. The Pins tool lets you select, activate

# **System Requirements:**

• OS: Windows 7, Vista, XP, or 2000 • System type: All • Processor: P4 1.2 GHz or faster • Memory: 1 GB RAM • Graphics: • 64MB Video card • DirectX 9.0c compatible sound card • 1280×1024 monitor • Supports Shader Model 4.0 space